**AutoCAD Activation Code With Keygen**

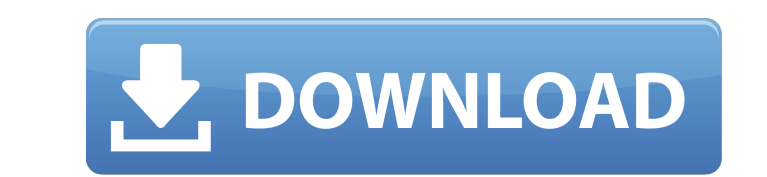

## **AutoCAD Crack Free Registration Code**

AutoCAD Free Download is an application that is used for drafting. It is software that is used for drafting. It is software that is used for 2D design. It is a drawing, and includes tables, annotations, dimensions, profile AutoCAD Crack Mac is included in AutoCAD LT and AutoCAD Professional. The earlier versions of AutoCAD had limitations in that they could only work on the local hard drive and not in the cloud, or on remote computers over n developed by the Autodesk, Inc. and is distributed by Autodesk, Inc. in the United States. The company launched AutoCAD in 1982 and was acquired by the Autodesk on 1st July 2013. The product includes a combination of funct mechanical, manufacturing, model builders, property, and real estate professionals. It works in standalone, networked, and cloud environments. AutoCAD CAD R4 Certification: Applies to: Professional & AutoCAD LT. It is the 80% AutoCAD Certification is the leading certification course in the world for the Autodesk AutoCAD. As with every AutoCAD certification program, the program at ADUCE is based on the real-world challenges professionals fac successful professionals in the field. Our instructors are engineers, architects, and business professionals with years of experience in the field. They understand the issues, challenges, and workflows that professionals i Autodesk certification test in the first attempt. Our training material will enable you to pass the

## **AutoCAD With Registration Code For PC**

Autodesk AutoCAD is licensed under a proprietary license. The commercial licensing system offers both per-seat and per-user licensing models. AutoCAD has four editions for MS Windows: Home (non-commercial use), Technical ( furniture and manufacturing industries). AutoCAD LT is a more basic version of AutoCAD. There is also a Windows-only AutoCAD Student Edition. Enterprises typically employ Autodesk's enterprise, and Architectural license un is available for purchase directly from Autodesk. Topology, views and text Some tools in the AutoCAD workbench allow the user to change the view from one orthographic to another, as well as the text properties for a given View > Create View (or creating a new view in the View Draw panel). These views can then be combined or intersected with other views and even with other drawings. In addition to creating views, the user can create various positioned in a variety of ways. The following view settings can be adjusted using the various tools available in the Tool Options dialog box: Rotation Scaling Angles Offset Warp Flip Outlines and legends, which allow you objects can be assigned to an outline. When there are multiple views displayed, only the outline of the currently displayed view will be visible. The type of outline and legend dialog box. Editor and Database AutoCAD is a changes to an AutoCAD drawing, without saving the file. The user selects commands, data, or edit types from the command line or from the menu. This method of using the editor is known as Editor Direct. In later releases, h

#### **AutoCAD Crack + With License Code**

Log into your account at Follow the instructions in the Console tab. In the Map Creation tab, there is a section called User-specified key codes. This is where you can supply a key code that will allow you to draw lines, s different tools to draw the line. Done. Line, curve, spline, and arc points are automatically created when you click OK to key the key codes. If you are using multiple key codes, make sure to key in all the points that you menu, choose Line (L). In the drawing options, pick the line that you want to make. Click the button to draw the line. Click the button to draw the line. Click on a corner of the map to end the line. To adjust the length o resize the line. Drag the line to make the end points shift. Click on a corner of the map to end the line. Draw another line. Adjust the length of the line and drag to make the end points shift. Change the shape of the lin circle larger or smaller. Use the space bar to check the Size box, and select a unit. To add a circle, click the circle button to add the circle. To adjust the rotation of the circle. To add a hole, click the bize of the h drag. Adjust the length and width of the line. Click to add the line.

Measurement: Simplify existing workflows. Work with modern measurement methods to quickly and easily compute units of measure for single objects. (video: 1:41 min.) New products in AutoCAD Line: Highlight viewport edges in 3D viewport to create and edit complex meshes. (video: 1:15 min.) AutoCAD Slicing: Create design packages for DWG documents. Automatically slice, shade, trim, and join splines to provide a clean design package. (video: 1:1 useful in the real world. (video: 1:11 min.) AutoCAD for Architectural Drafting What's new in AutoCAD 2023 Design for 3D objects: Automatically generate 3D walls, floors, and roofs on architectural drawings and sections. S Architectural Modeling Environment: Simplify complex modeling tasks by separating tasks into automated steps. Create models faster and with greater ease. (video: 1:21 min.) 3D modeling tools: Transform 3D objects using int (video: 1:36 min.) New products in AutoCAD Architecture: Selective 3D Modeling: Automatically create and edit faces in 3D modeling projects. (video: 1:28 min.) Walkthroughs: Truly intuitive navigation through your CAD proj walkthroughs enable you to click through the sections of your project to easily work through complex design and fabrication challenges. (video: 2:02 min.) Customized Navigator:

#### **What's New In AutoCAD?**

# **System Requirements For AutoCAD:**

Minimum: OS: Windows 7 SP1, Windows 8.1, Windows 10 Processor: Intel Core 2 Duo 2.4 GHz or better Memory: 2 GB RAM Graphics: Intel HD 4000 (or better) DirectX: Version 9.0c Network: Broadband Internet connection Hard Drive connection required. Additional Notes: Please be aware that the game

#### Related links:

<https://polegarage.de/wp-content/uploads/2022/07/caiyvan.pdf> <https://www.webcard.irish/autocad-crack-download-win-mac-latest/> <http://getakart.com/wp-content/uploads/2022/07/AutoCAD-37.pdf> <http://adhicitysentulbogor.com/?p=45612> <http://www.male-blog.com/wp-content/uploads/2022/07/AutoCAD134.pdf> <https://farmaciacortesi.it/autocad-crack-activator-download-win-mac-march-2022/> <https://instafede.com/autocad-23-1-crack-download-for-pc-updated-2022/> <https://losarcoschico.com/autocad-crack-free-mac-win-latest/> <https://wetraveleasy.com/2022/07/24/autocad-crack-product-key-full-free-download-for-windows/> <http://adomemorial.com/2022/07/24/autocad-activation-code-with-keygen-free-download/> <https://turn-key.consulting/2022/07/24/autocad-crack-free-6/> [https://jasaborsumurjakarta.com/wp-content/uploads/2022/07/AutoCAD\\_Crack\\_\\_\\_With\\_Product\\_Key\\_Free\\_Download\\_For\\_PC.pdf](https://jasaborsumurjakarta.com/wp-content/uploads/2022/07/AutoCAD_Crack___With_Product_Key_Free_Download_For_PC.pdf) [https://mocambique.online/wp-content/uploads/2022/07/AutoCAD\\_Crack\\_\\_Incl\\_Product\\_Key\\_Download\\_Updated\\_2022.pdf](https://mocambique.online/wp-content/uploads/2022/07/AutoCAD_Crack__Incl_Product_Key_Download_Updated_2022.pdf) <http://cineafrica.net/?p=11812> [https://aapanobadi.com/wp-content/uploads/2022/07/AutoCAD\\_\\_Crack\\_\\_Free\\_For\\_PC\\_2022-1.pdf](https://aapanobadi.com/wp-content/uploads/2022/07/AutoCAD__Crack__Free_For_PC_2022-1.pdf) <http://www.strelkabrno.cz/advert/autocad-crack-registration-code-free-2022-2/> [https://www.duemmeggi.com/wp-content/uploads/2022/07/AutoCAD\\_MacWin\\_Latest.pdf](https://www.duemmeggi.com/wp-content/uploads/2022/07/AutoCAD_MacWin_Latest.pdf) <http://fitadina.com/?p=146165> <https://efekt-metal.pl/witaj-swiecie/> <http://eventaka.com/?p=39114>